## 出願用封筒・宛名ラベル 記入方法

(記入例)

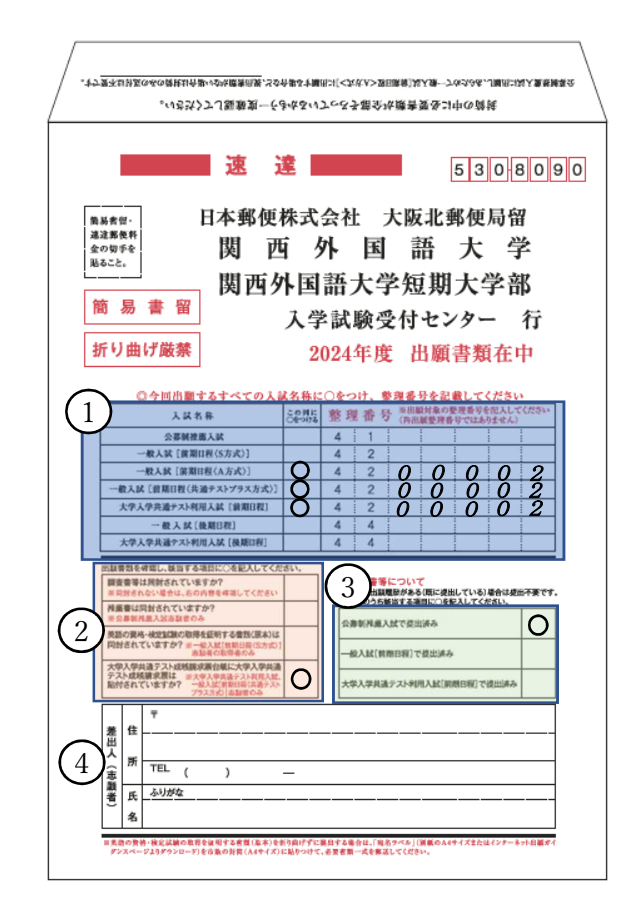

①整理番号の記入

出願するすべての入試名称の右の欄に〇を付け、Web 出願完了時に付与される、整理番号、をそれぞれ に記入してください。(複数回出願した場合は最初の整理番号を記入してください。)

②同封する書類の確認

該当する項目に〇を付けてください。

大学入学共通テスト利用入試および一般入試[前期日程<共通テストプラス方式>]出願者は、

大学入学共通テスト成績請求票を貼付した台紙の提出が必要です。

調査書等は、同一年度であれば出願数、学部・学科・コース問わず、1通です。

## ③同一年度における調査書等の提出有無

同一年度において、過去に出願したことがある人は、該当項目に必ず〇を付けてください。 〇が付いていれば、提出済みの調査書等を今回出願する入試に流用します。

④差出人欄は、Web 出願時に入力した、郵便番号、住所、電話番号、氏名を正確に記入してください。